## Fichier:How to Link Spotify to Ableton Live spotify-toableton.jpg

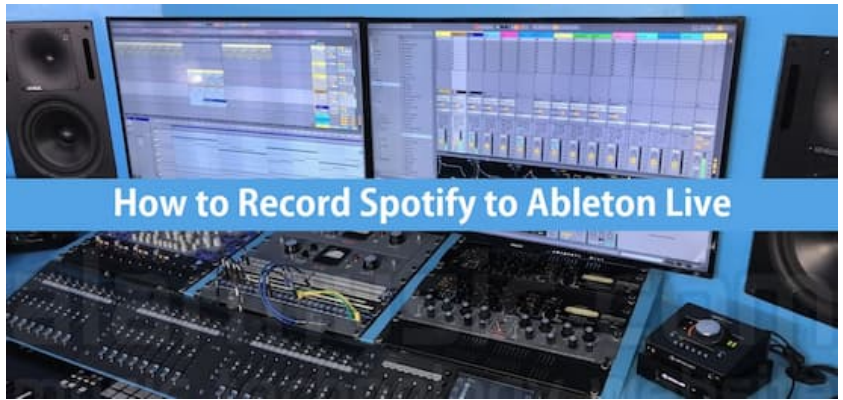

Pas de plus haute résolution disponible.

[How\\_to\\_Link\\_Spotify\\_to\\_Ableton\\_Live\\_spotify-to-ableton.jpg](https://wikifab.org/images/f/f5/How_to_Link_Spotify_to_Ableton_Live_spotify-to-ableton.jpg) (550 × 261 pixels, taille du fichier : 223 Kio, type MIME : image/jpeg) How\_to\_Link\_Spotify\_to\_Ableton\_Live\_spotify-to-ableton

## Historique du fichier

Cliquer sur une date et heure pour voir le fichier tel qu'il était à ce moment-là.

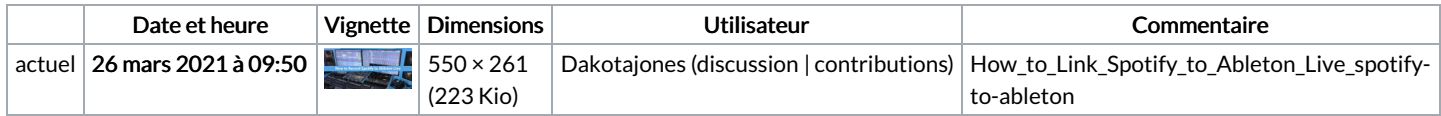

Vous ne pouvez pas remplacer ce fichier.

## Utilisation du fichier

Aucune page n'utilise ce fichier.